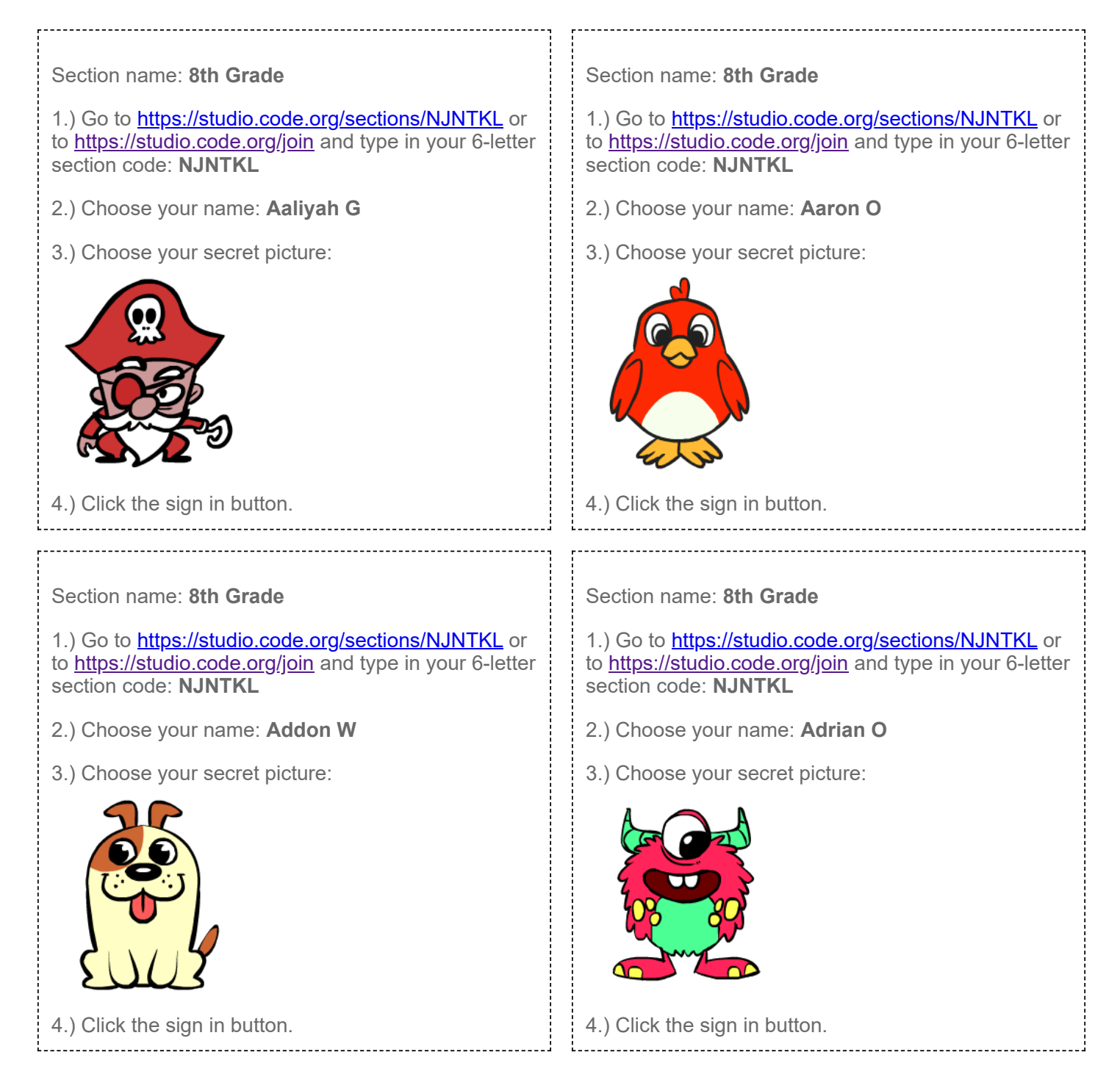

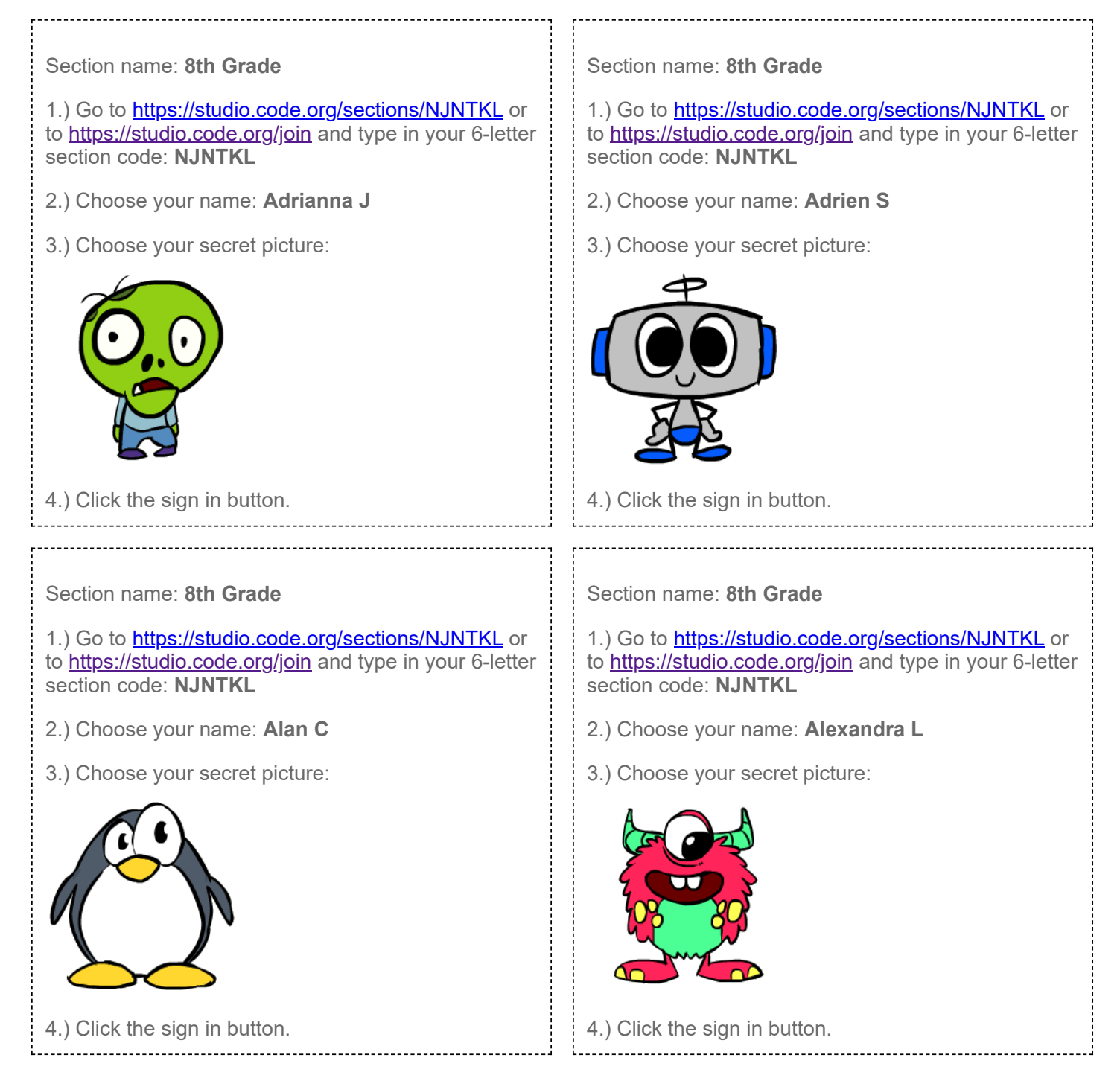

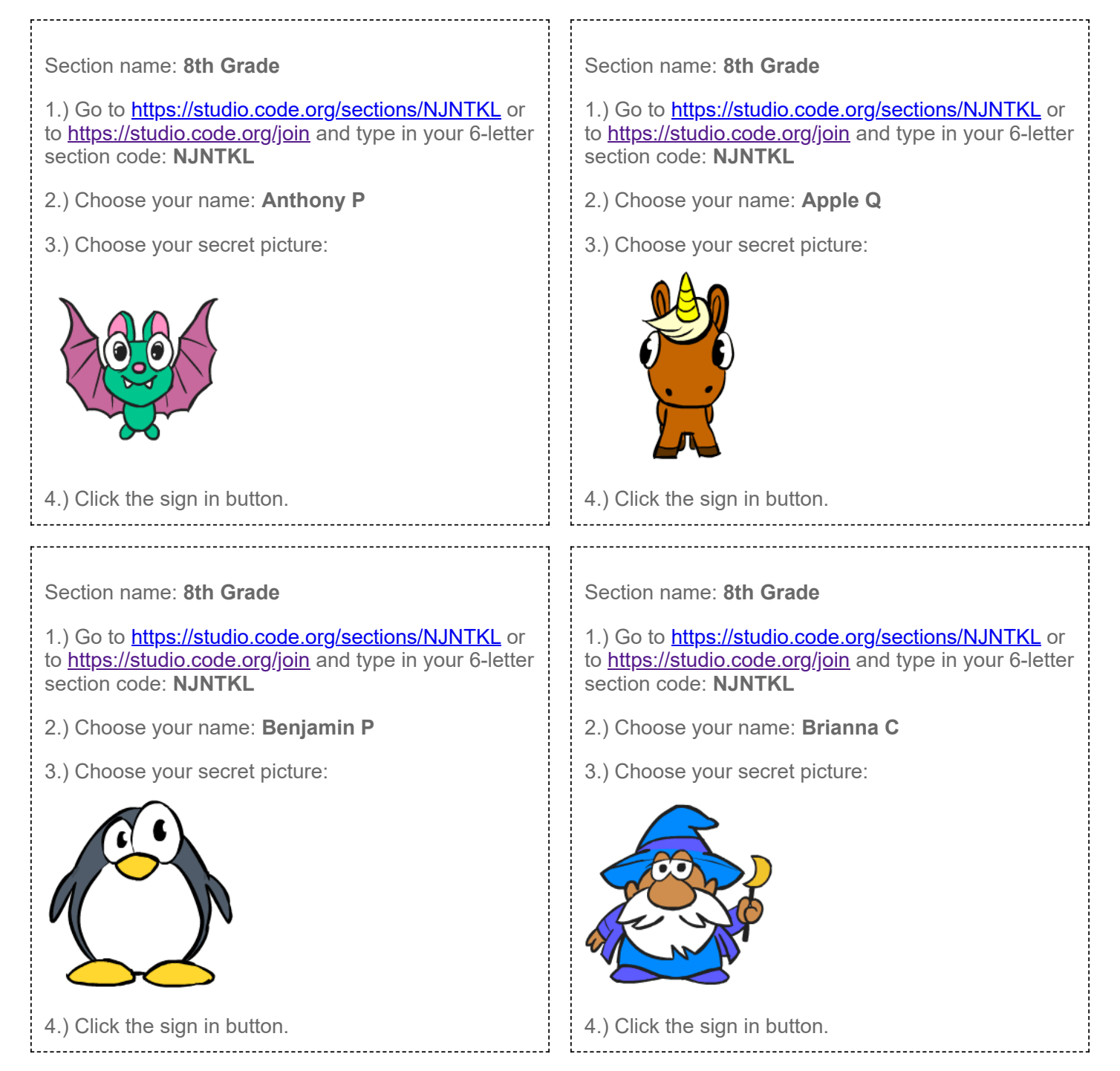

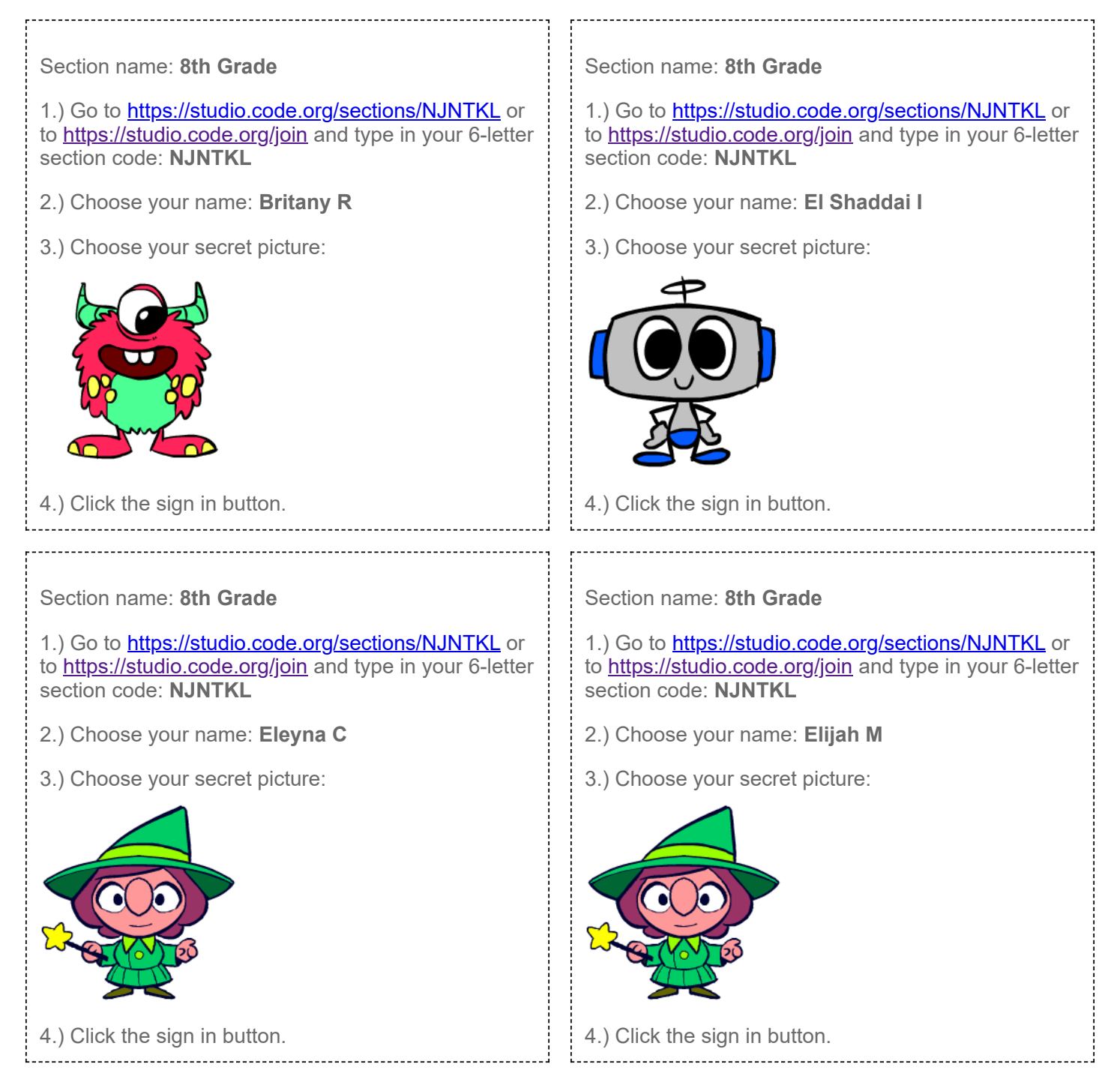

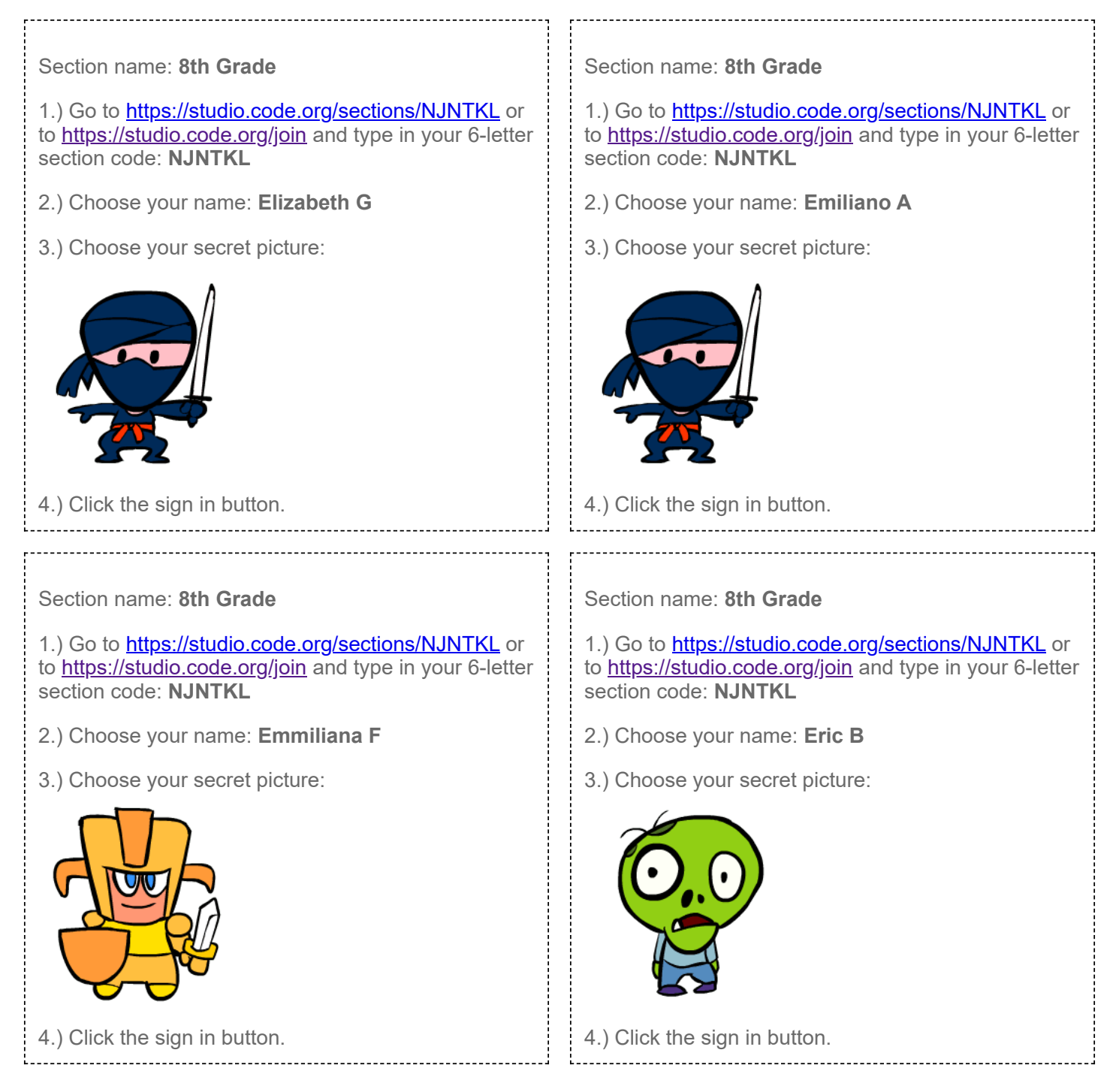

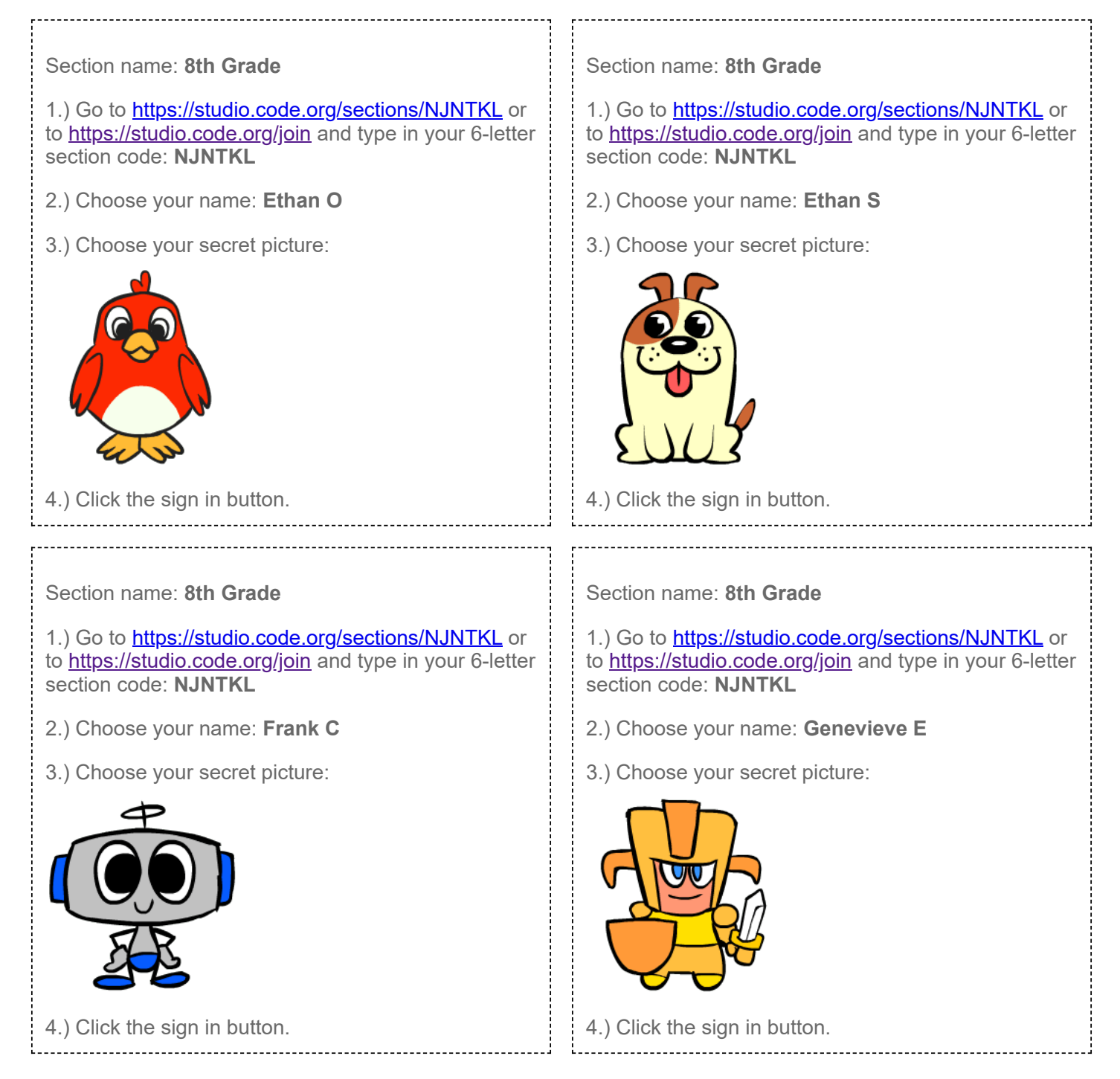

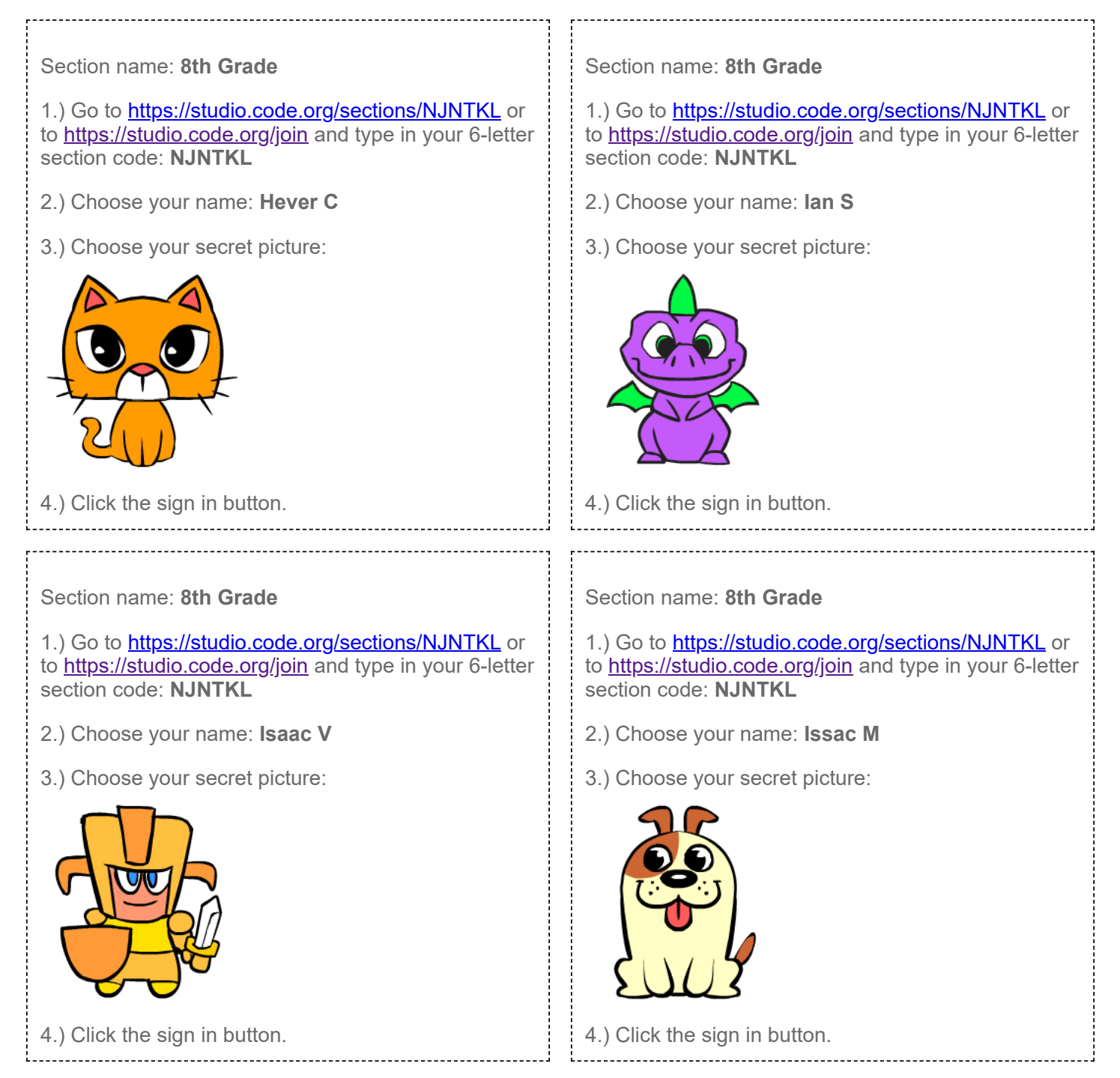

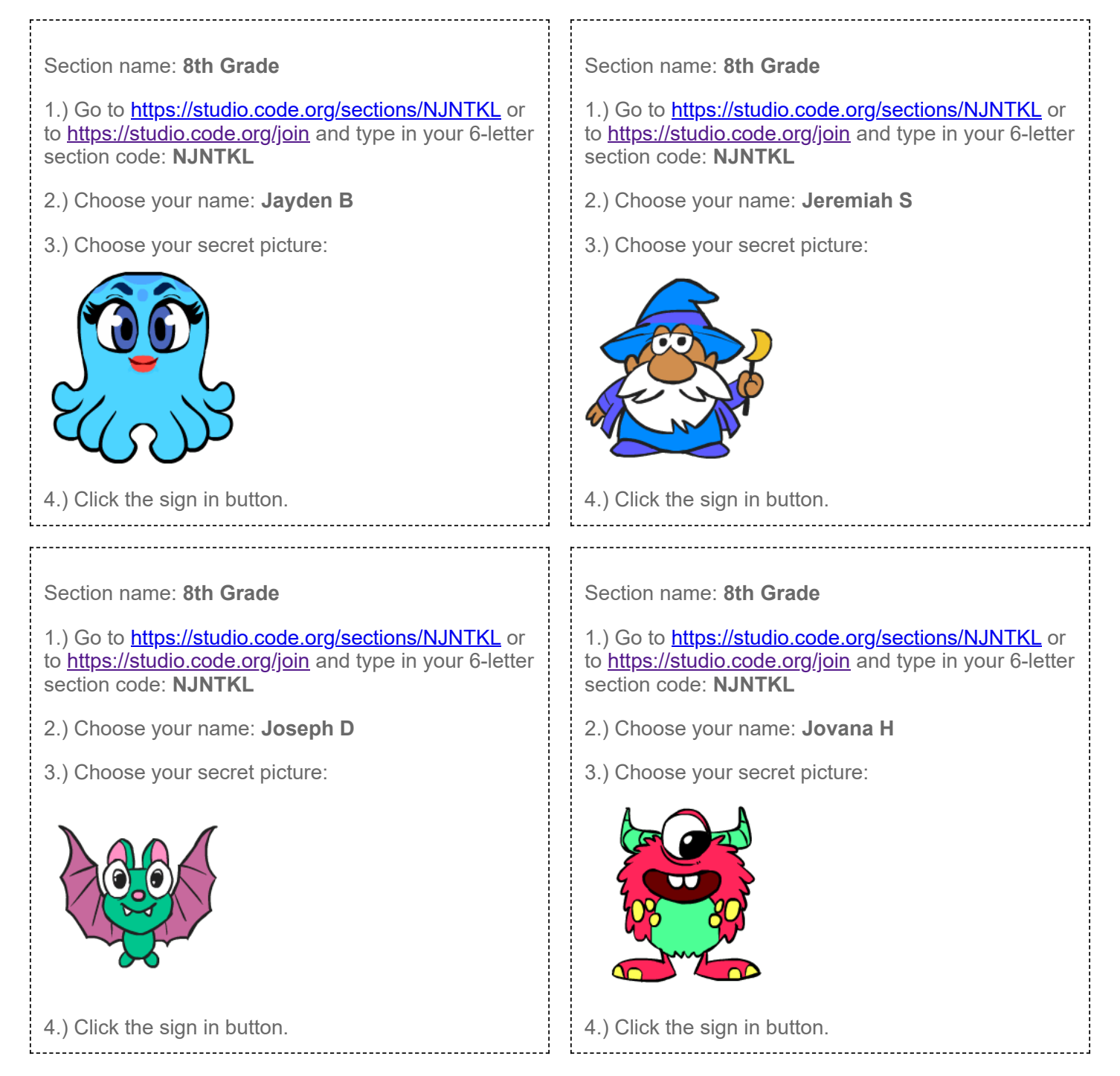

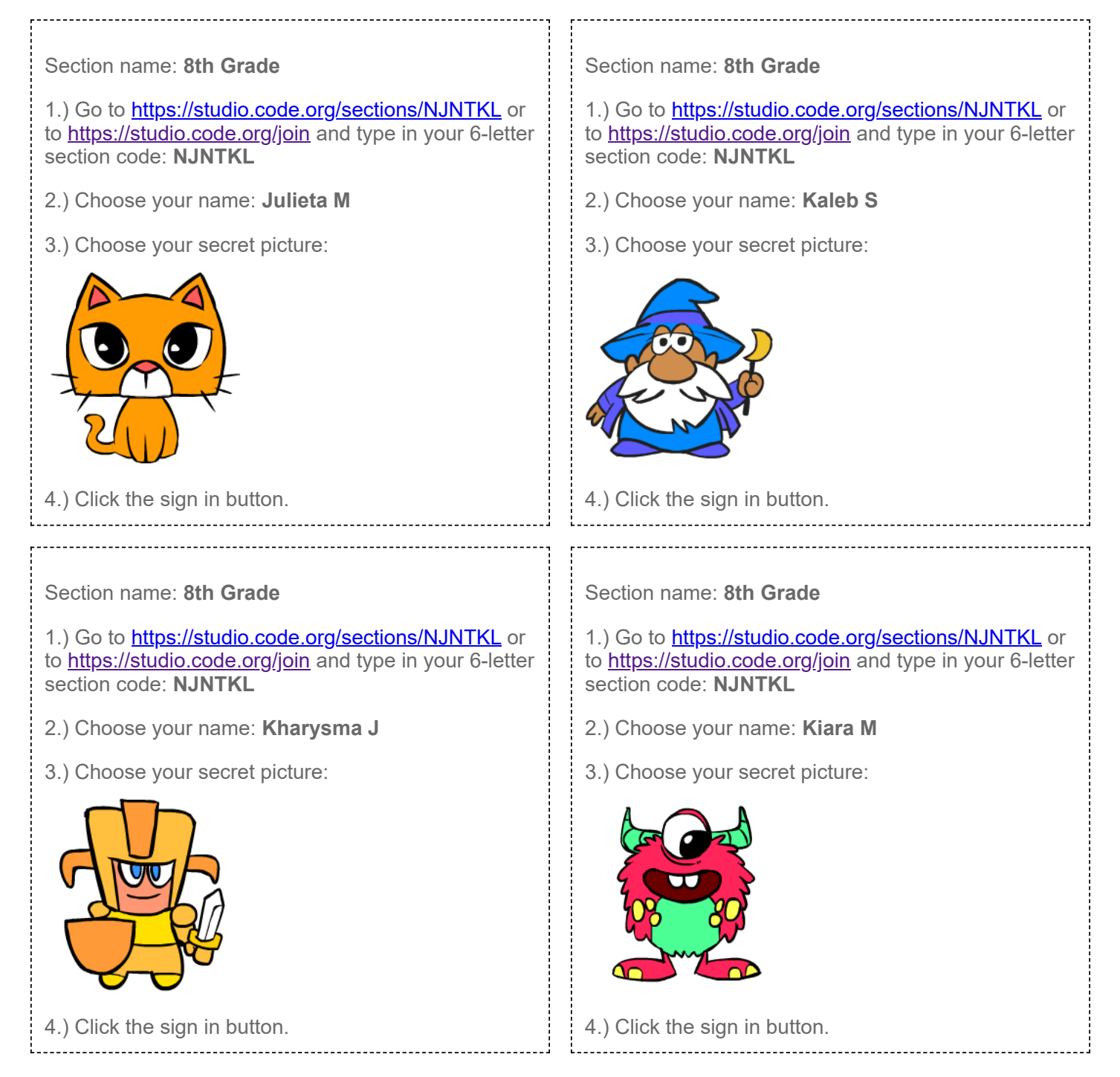

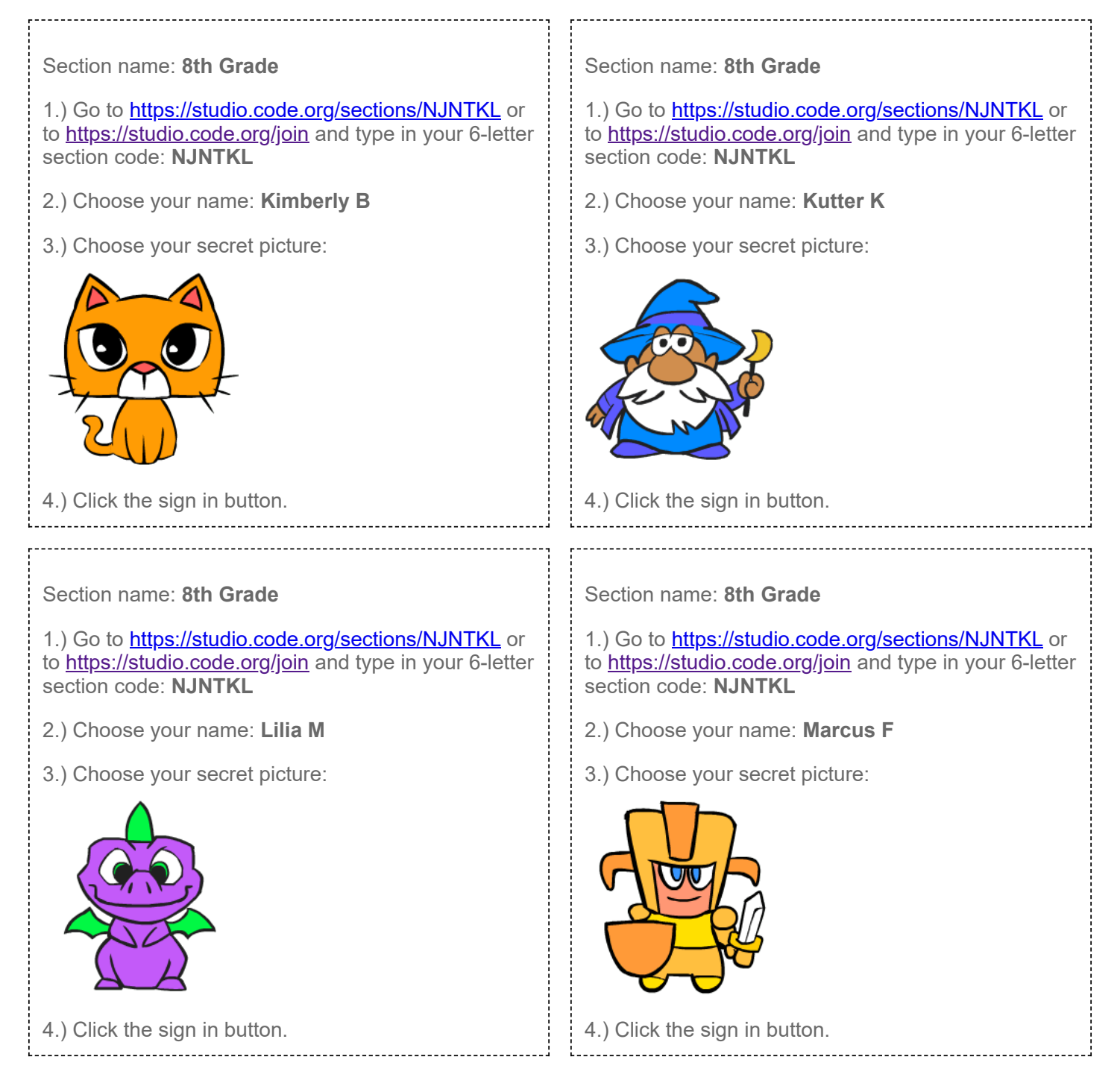

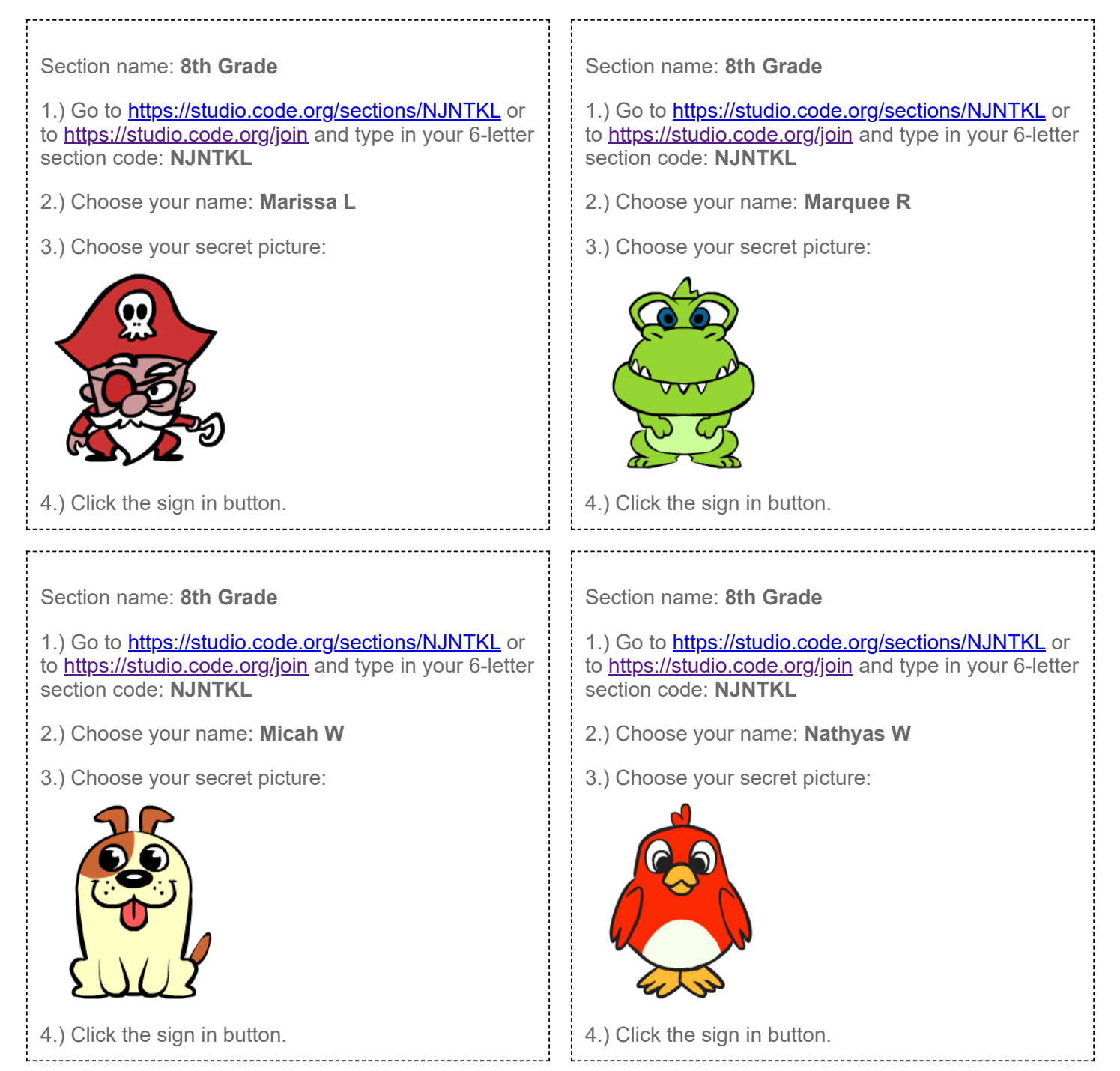

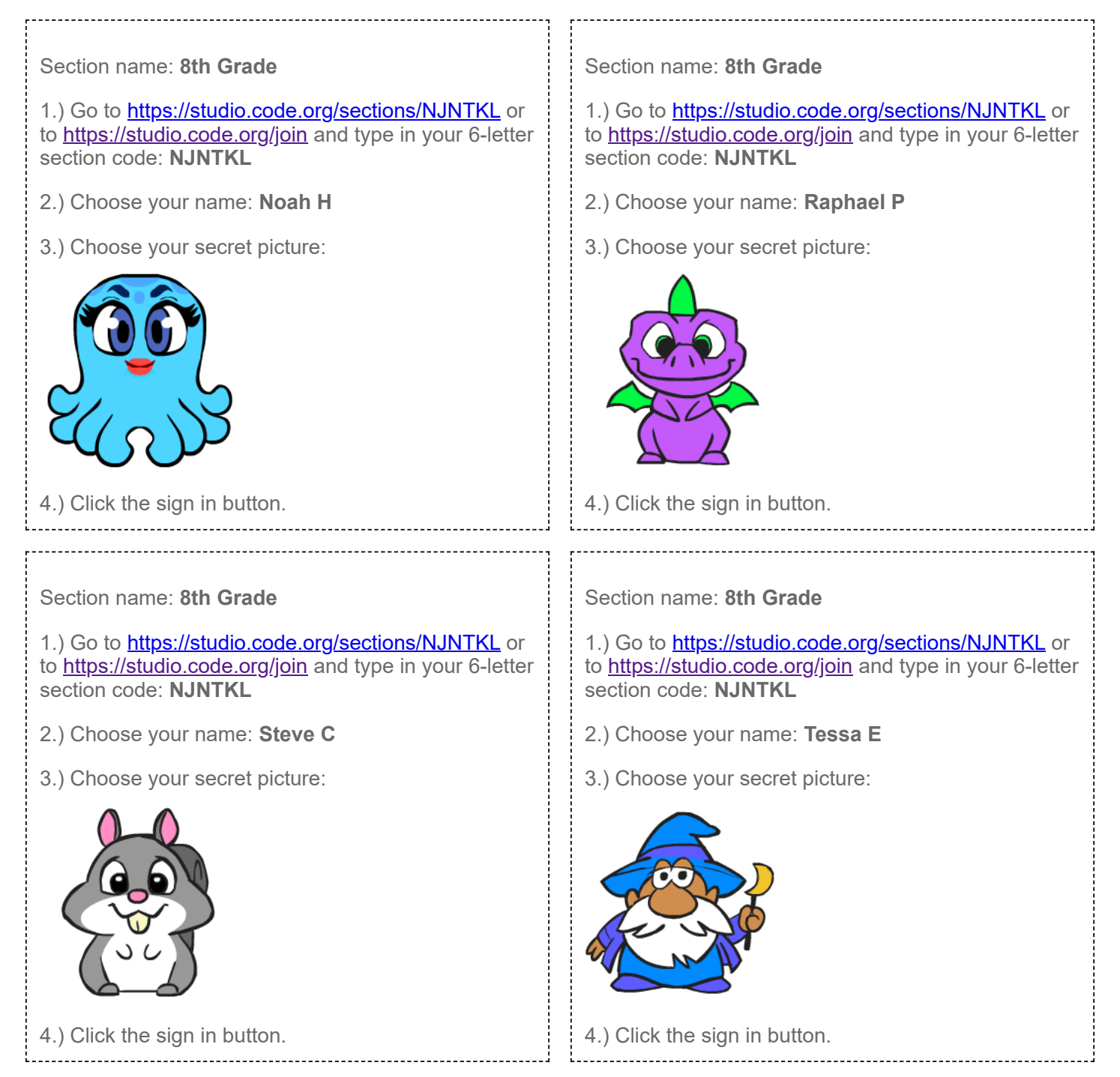

. . . . . . . . . . . . . . . . .

--------------------------

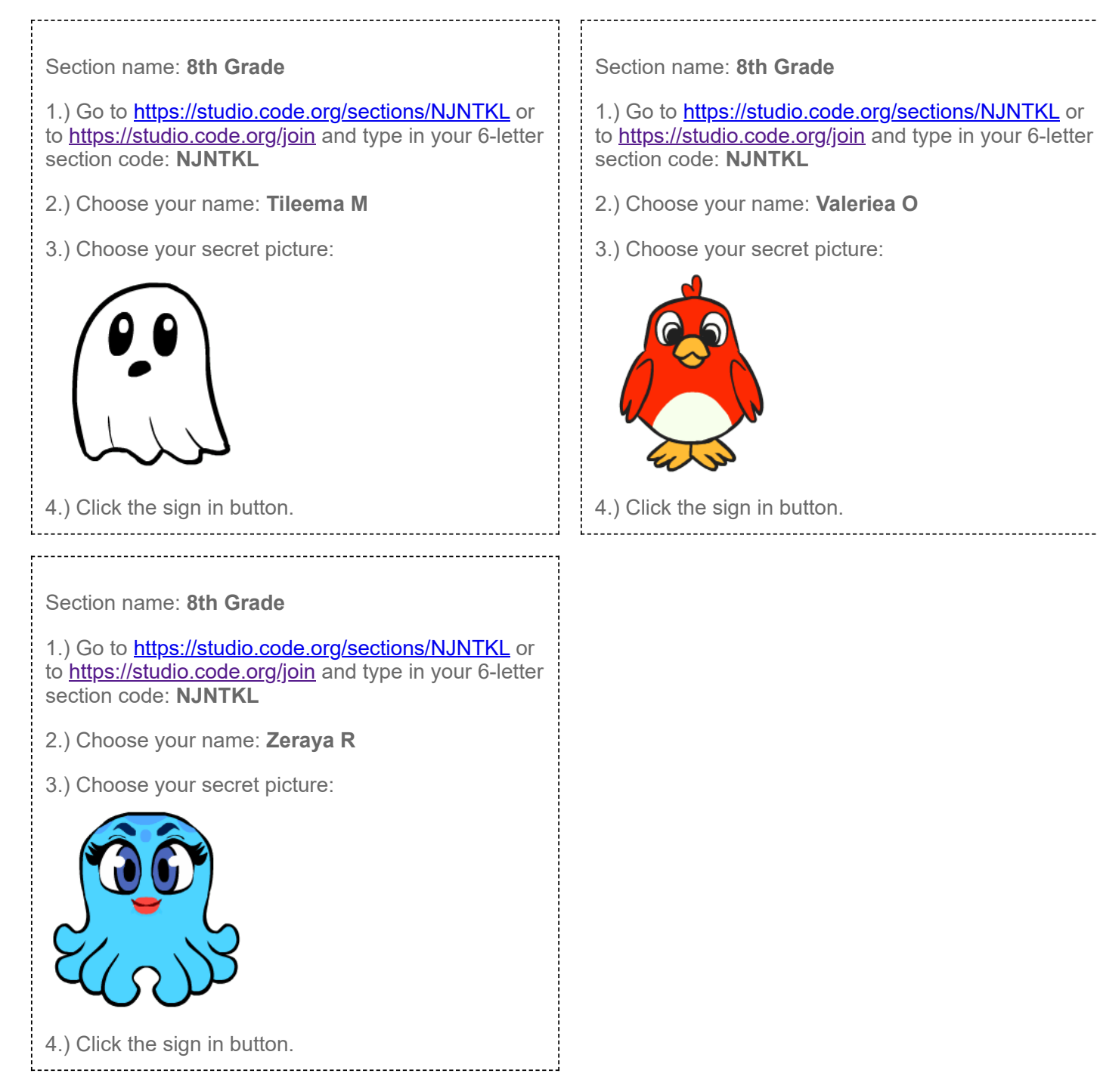